Lernskript Gleichungen lösen

# $4x + 20 - 2x = 40$

# **Inhaltsverzeichnis**

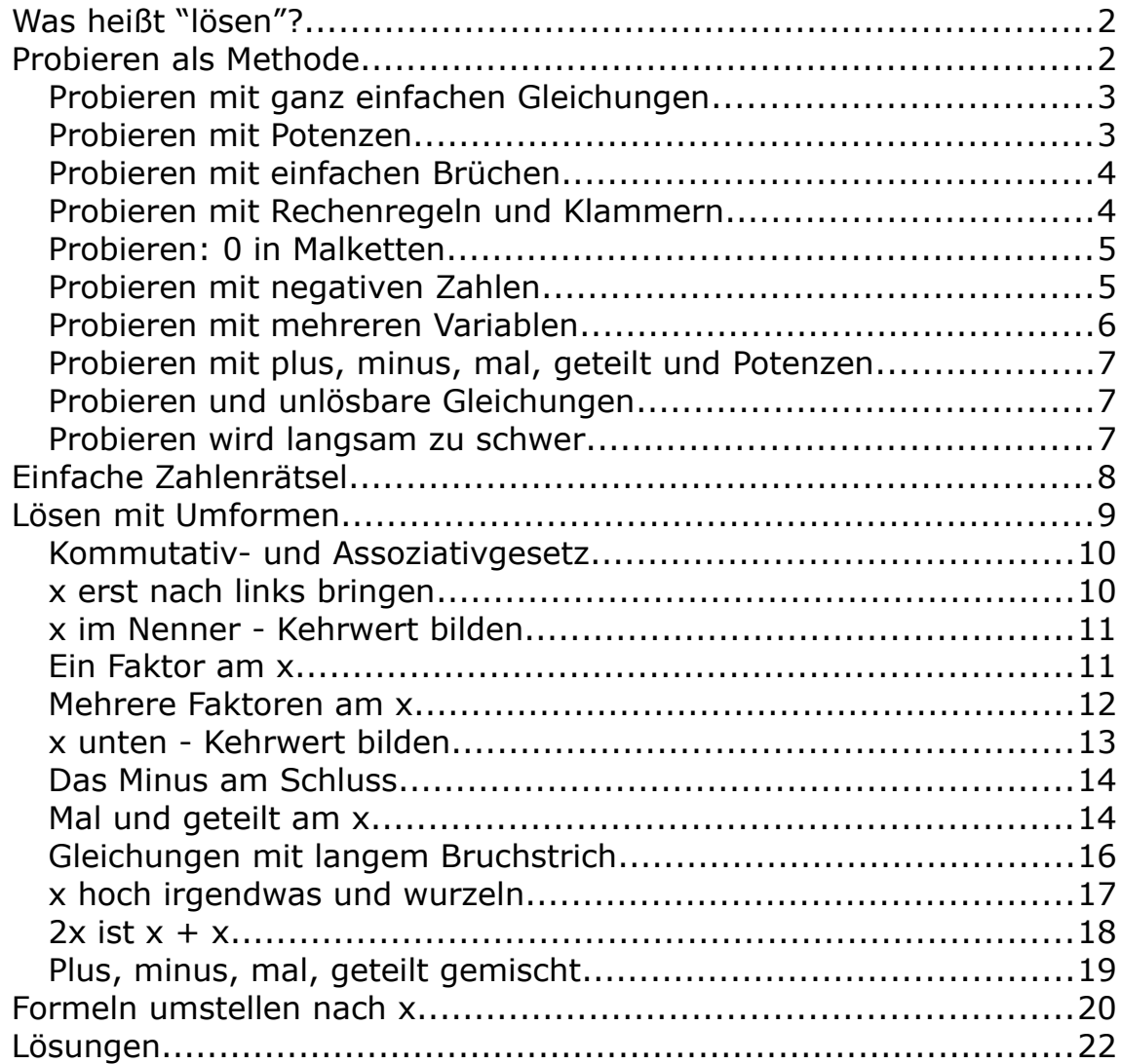

# <span id="page-1-0"></span>**Was heißt "lösen"?**

Gleichungen kennst du schon von der Grundschule her. Damals hießen sie noch Platzhalteraufgaben oder so ähnlich. Hier ist eine Platzhalteraufgabe.

 $(+) + 9 = 13$ 

Das war vielleicht in der zweiten Klasse noch schwierig. Jetzt aber siehst du sofort die Lösung: Die Vier muss in den Platzhalter. Eine Gleichung zu lösen heißt, eine Zahl zu finden, dass sie aufgeht. Diese Zahl wird an die Stelle des Platzhalters geschrieben.

Jetzt, ab der 6 Klasse, malt man nicht mehr die Platzhalter hin. Man nimmt jetzt meistens Buchstaben. Am häufigsten ist das kleine x:

 $x + 9 = 13$ 

Das ist die selbe Aufgabe wie oben. Wenn dich das x verwirrt, dann stelle es dir als Platzhalterkästchen vor. Vielen Leuten fällt das tatsächlich leichter.

# <span id="page-1-1"></span>**Probieren als Methode**

Man kann immer versuchen, Gleichungen durch Probieren mit Zahlen zu lösen. Probieren heißt:

- 1. Die Aufgabe mit einem "was" als x aussprechen
- 2. Eventuell als Umkehraufgabe formulieren
- 3. Eine möglichst einfache Zahl einsetzen und gucken was rauskommt
- 4. Überlegen ob weniger oder mehr besser wird

Hier ist ein Beispiel:

 $60 : x = 15$ 

- 1. x als was: "60 geteilt durch was gibt 15?"
- 2. Umkehraufgabe: "15 mal was gibt 60?"
- 3. Zwei probieren: 60:2 gibt 30 => zu viel, also größere Zahl probieren
- 4. Drei probieren: 60:3 gibt 20 => immer noch zu viel
- 5. Vier probieren:  $60:4$  gibt  $15 =$  passt!

Bei Gleichungen schreibt man die Lösung dann so hin:

 $x=4$ 

oder so:

 $L = \{4\}$ 

Das heißt: Wenn ich für das x die Zahl 4 einsetze, dann kommt links und rechts das gleiche raus. Und damit ist die Gleichung "gelöst".

Gleich kommen zehn Übungsaufgaben. Nimm ein leeres Blatt und schreibe als große Überschrift darauf: "Gleichungen lösen" und dazu deinen Namen.

Schreibe dann die Aufgabennummer und die Gleichung ab. Schreibe das Ergebnis hinter die Gleichungen.

## <span id="page-2-1"></span>**Probieren mit ganz einfachen Gleichungen**

1)  $601 - x = 598$ 2)  $601 - 2 \cdot x = 598$ 3)  $601 - 3 \cdot x = 586$ 4)  $300 \cdot x = 6600$ 5)  $300 : x = 75$ 6)  $300 + x \cdot 2 - 10 = 320$ 7)  $300 + 60 : x - 10 = 302$ 8)  $10 : x = 2.5$ 9)  $10 : x = 5$ 10)  $10 \cdot (x - 8) \cdot 2 = 0$ 

## <span id="page-2-0"></span>**Probieren mit Potenzen**

Wenn du schon mit Potenzen rechnen kannst, dann mache auch das nächste Paket (sonst gehe weiter zur Aufgabe 30). Eine Potenz ist eine Malkette. Statt 2·2·2·2 sagt man kurz 2 hoch 4 und schreibt das als  $2<sup>4</sup>$ .

Die Gleichung  $2^x = 16$  meint also: Wie viele Zweier muss ich in eine Malkette schreiben, dass 16 rauskommt? Die Antwort ist vier und man schreibt auch jetzt wieder x=4.

11)  $2^{x} = 32$ 12)  $2^{x} = 64$ 

13)  $3^x = 9$  $3^{x} = 27$ 14) 15)  $3^x = 81$  $10^x = 1000$  $16)$  $10^{x} = 10$  $17)$ 18)  $x^3 = 64$ 19)  $x^3 = 27$ 20)  $x^3 = 125$ 

#### <span id="page-3-1"></span>Probieren mit einfachen Brüchen

Klappt die Bruchrechnung noch? Und erinnerst du dich noch an die wichtigsten Dezimalzahlen? Falls ja, dann müsstest du auch das nächste Zehnerpäckchen gut hinkriegen. Es geht ganz ohne Taschenrechner, Schreibe die Lösung als Dezimalzahl (also Kommazahl).

21)  $4 \cdot x = 2$ 22)  $4 \cdot x = 1$ 23)  $4 \cdot x = 6$ 24)  $4 \cdot x = 4,4$  $25)$  40 ·  $x = 48$  $26)$  40 · x = 404 27)  $3/4 \cdot x = 3$ 28)  $3/4 \cdot x = 15$  $29)$  1,2 · x = 36 30)  $0.9 \cdot x = 27$ 

#### <span id="page-3-0"></span>Probieren mit Rechenregeln und Klammern

Und wie sieht es mit den Rechenregeln und der Klammerrechnung aus? Hier noch mal das Wichtigste in einigen Beispielen.

An sich rechnet man immer von links nach rechts:

 $600 - 30 - 2 + 5 = 573$  $600:2:10:2 = 15$  $20 \cdot 2 : 4 = 10$  $20:4 \cdot 2 = 10$ 

Treten aber in einer Rechnung verschiedene Rechenzeichen auf, dann sind mal und geteilt immer stärker als plus und minus. Und hoch ist noch stärker. Am allerstärksten aber sind Klammern:

 $600 - 2 \cdot 50 + 1 = 501$  $1 + 40 : 10 : 2 = 2$  $1 + 40$  : (10 : 2) = 9  $2^4 \cdot 3 = 48$ 

Jetzt versuche wieder, die Lösung durch Probieren zu finden. Es wird zwar langsam immer schwerer, aber es müsste noch gehen. Wenn mehrere xse in einer Gleichung vorkommen, dann steht es in der Gleichung immer für eine Zahl. Man muss also in einer Gleichung für mehrere xse immer die gleiche Zahl einsetzen.

 $31)$  $600 - 2 \cdot 50 + x = 1000$  $32)$   $x - 4 \cdot 50 + 5 = 5$ 33)  $x + x + x + x = 40$  $34) 60 : (30 : x) = 30$  $35) 60 : (30 : x) = 1$  $36)$  60 :  $(x - 17) = 20$  $37$ )  $2^{x} \cdot 3 = 12$  $38$ )  $20 - x \cdot 1.5 = 8$ 39)  $20 + x \cdot 1,5 = 29$ 40)  $630 - 3 \cdot x = 0$ 

#### <span id="page-4-1"></span>**Probieren: 0 in Malketten**

Irgendwas mal Null ist immer Null. Eine Null in Malketten macht alles zu Null. Null mal irgendwas ist immer Null. Null geteilt durch irgendwas ist immer Null. Irgendwas geteilt durch Null "geht nicht".

 $10 \cdot x = 0$  $41)$  $10 \cdot x \cdot 2 = 0$ 42) 43)  $10 \cdot x \cdot 2 \cdot 5 = 0$ 44)  $10 \cdot (x - 27) \cdot 2 \cdot 5 = 0$ 45)  $10 \cdot (3 \cdot x - 27) \cdot 2 \cdot 5 = 0$ 46)  $(x - 2 \cdot 5) : 10 : 2 : 1 : 1 = 0$ 47)  $(x - 15) : 10 : 2 : 1 : 1 = 0$ 48)  $(x - 4 \cdot 3,5) : 2 = 0$ 49)  $x : 4 = 0$ 50)  $x - 3 = 0$ 

#### <span id="page-4-0"></span>Probieren mit negativen Zahlen

Wir kommen gleich zum Ende des Anfanges. Bevor es gleich deutlich schwerer wird, wiederholen wir noch die negativen Zahlen:

Plus mal plus gibt plus Minus mal minus gibt plus Minus mal plus gibt minus Plus mal minus gibt minus

Die Punktrechnung (mal und geteilt) ist einfach. Komplizierter ist für die meisten die Strichrechnung (plus und minus). Wenn dir die folgenden Beispiele nicht klar sind, spreche einen Profi an. Lass es dir noch einmal in Ruhe erklären.

 $8 - 10 = -2$  $10 - 8 = 2$  $-2 - 3 = -5$  $-2 - (-3) = 1$  $4 + (-5) = -1$  $4 + (-1) = 3$  $4 - (-2) = 6$ 

#### <span id="page-5-0"></span>**Probieren mit mehreren Variablen**

Die Platzhalter wie das x werden auch Variablen genannt. Variable heißt veränderlich. Das x heißt Variable, weil es seinen Wert verändern kann. Je nachdem was man einsetzt, steht es für eine andere Zahl.

Für eine Variable darf man in einer Gleichung immer nur die gleiche Zahl einsetzen.

Wenn in einer Gleichung zwei oder mehr verschiedene Variablen auftauchen, dann darf man für sie auch unterschiedliche Zahlen einsetzen.

Beispiel

 $x + y = 10$ 

Man kann für x die Fünf und für y auch die Fünf einsetzen. Man kann für x die Eins und für y die Neun einsetzen. Das ginge auch.

Oder für x nimmt man die 9,5 und für y die 0,5. Auch das ginge.

Gleichungen mit mehreren Variablen haben oft viele bis unendlich viele Lösungen. Mit ihnen beschäftigen wir uns jetzt aber nicht weiter. Daher gibt es dazu auch keine Aufgaben.

#### <span id="page-6-2"></span>**Probieren mit plus, minus, mal, geteilt und Potenzen**

51)  $4 - x = 7$ 52)  $10 + x = 1$ 53)  $10 + x = -2$ 54)  $2 \cdot x + 10 = 0$ 55)  $10 - 2 \cdot x = 0$ 56)  $10 - 5 \cdot x = 0$ 57)  $3 \cdot 3 \cdot 3 - x = 28$ 58)  $x^3 = -8$  (für Experten) 59)  $x \cdot (-2) = 16$ 60)  $x \cdot (-1,5) = -9$ 

#### <span id="page-6-1"></span>**Probieren und unlösbare Gleichungen**

Im folgenden Paket sind drei Gleichungen dabei, für die es keine passende Zahl für x gibt. Schreibe "nicht lösbar" hinter sie.

61)  $x = x + 1$ 62)  $x \cdot x = 0$ 63)  $x : x = 1$ 64)  $x + x = 1$ 65)  $x - x = 1$ 66)  $4 : x = x$ 67)  $x \cdot x \cdot x = -1$ 68)  $x^x = 27$ 69)  $x^x = 4$ 70)  $x \cdot x = -1$ 

#### <span id="page-6-0"></span>**Probieren wird langsam zu schwer**

Wenn du die Aufgaben bis hierher soweit ganz gut hinbekommen hast, dann bist du recht fit in Arithmetik. Arithmetik nennt man das Rechnen mit Zahlen, vor allem mit natürlichen Zahlen. Jetzt kommt langsam die Algebra. So nennt man das Rechnen mit Buchstaben, Formeln und Verfahren. Die Algebra braucht man, wenn Probieren einfach zu aufwändig wird. Das sollte irgendwo im nächsten Rechenpaket passieren.

Wenn du eine Aufgabe nicht mehr hinbekommst, dann schreibe "zu schwer" dahinter:

```
71) 2 \cdot x + 4 = 4 \cdot x
```
72)  $x + x + x + 14 = 29$ 73)  $x \cdot x = 110 - x$ 74)  $24 \cdot x + 72 = 22 \cdot x + 98$ 75)  $4.5 \cdot (2x + 2) = 36$ 76)  $(x + 1) \cdot (x - 1) = 15$ 77)  $(x + 1) \cdot (x - 1) = 63$ 78)  $x : 15 + 20 = x - 36$ 79)  $13 \cdot x - 64 + x = 4 \cdot x + 6$ 80)  $x \cdot x \cdot x - x \cdot x \cdot x + 14 = x \cdot 101 + 9$ 

Wenn du die alle ohne Taschenrechner hinbekommen (egal wie lange du gebraucht hast), dann bist du ein kleiner Crack. Hier ist eine Gleichung, die an der aber auch Mathe-Professoren (sogar mit TR) die Lust verlieren würden:

 $23 \cdot x^7 - 14,3 \cdot x^{0.5} + 4 - 0,1^x = 1$ 

So etwas lässt man heute Computer machen. Die Computer rechnen schnell und fehlerfrei. Aber selbst Computer können für manche Gleichungen stundenlang probieren bis sie eine einigermaßen gute Lösung gefunden haben.

Hier sind wir am Ende des Probierens. Im nächsten Kapitel lernen wir dann, wie man sich schwierige Gleichungen wieder einfach machen kann. Das ist dann Algebra.

## <span id="page-7-0"></span>**Einfache Zahlenrätsel**

Warum beschäftigt man sich eigentlich mit Gleichungen? Man kann mit Gleichungen viele Aufgaben schneller und einfacher lösen. Hat man die Gleichung einmal aufgestellt, kann man den Text sozusagen vergessen. Man muss sich dann nur noch um die Zahlen kümmern.

Hier ein Beispiel:

Das Siebzehnfache einer Zahl soll genauso viel sein wie 48 plus diese Zahl. Wie lautet die Zahl?

Frage zuerst, was gesucht ist. Hier ist es "eine Zahl".

Man könnte schreiben:

17 mal die Zahl =  $48 +$  Zahl

Noch kürzer geht es, wenn "Zahl" mit x abkürzt:

 $17 \cdot x = 48 + x$ 

Probiere für x die Zahlen 1, 2, 3 oder vier einzusetzen. Dann hast du schon die Lösung.

Tipps:

- Eine Zahl vermehrt um 4 ist x+4
- Eine Zahl vermindert um 17 ist x-17
- Das Dreifache einer Zahl ist 3·x oder kurz 3x
- Ein Drittel einer Zahl ist x:3
- Zwei Drittel einer Zahl ist x:3·2
- Die dritte Potenz einer Zahl ist  $x^3$ , also  $x \cdot x \cdot x$ .
- 81) Wie viel Geld kriegt jedes von 4 Kindern, wenn ein Betrag von 524 Euro gleichmäßig auf die Kinder verteilt werden soll?
- 82) Das Quadrat einer gesuchten Zahl soll das Doppelte von 200 ergeben.
- 83) Das Dreifache einer Zahl vermehrt um eins soll so viel sein wie das Vierfache der Zahl vermindert um neun.
- 84) Zwei Drittel einer Zahl sollen genauso viel sein wie zwanzig weniger als diese Zahl.
- 85) Die dritte Potenz einer Zahl soll genauso viel sein wie das Vierfache dieser Zahl.
- 86) Die Summe aus einer Zahl und ihrem Doppelten soll 51 ergeben.
- 87) Wenn ich die Differenz von einer Zahl und 10 rechne soll das gleiche herauskommen wie bei einer Verneunfachung von einem Zehntel der Zahl.
- 88) Das Produkt einer Zahl mit sich selbst vermindert um das doppelte der Zahl soll 3 ergeben.
- 89) Der Quotient aus einer Zahl und 10 erhöht um 4 soll genauso viel sein wie 86 weniger als die Zahl.
- 90) Wenn ich eine Zahl 4 mal in einer Malkette schreibe soll 0 herauskommen. Wie lautet die Zahl?

# <span id="page-8-0"></span>**Lösen mit Umformen**

Wenn eine Gleichung so kompliziert ist, dass man sie nicht mehr durch Rechnen und Probieren lösen kann, dann formt man sie um. Beim Umformen wird sie immer einfacher.

Beim Umformen darf man mit beiden Seiten der Gleichung immer die gleiche Rechnung durchführen das ist die Grundidee. Dazu ein paar Beispiele:

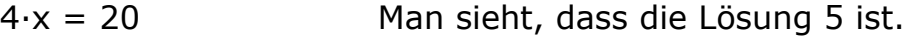

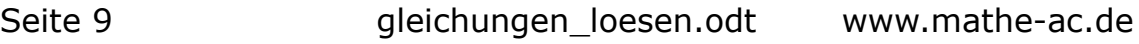

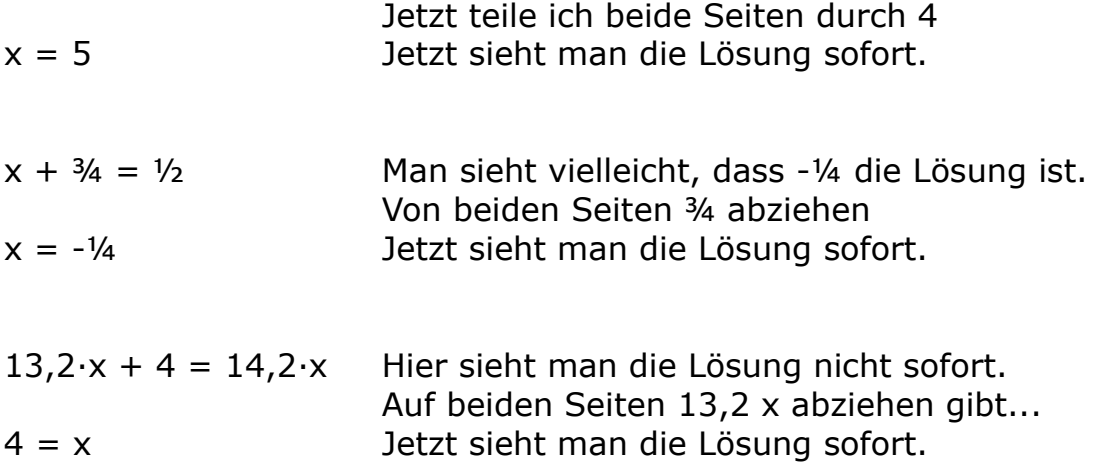

Wie man Gleichungen geschickt umformt, wird in den nächsten Kapiteln erklärt.

#### <span id="page-9-1"></span>**Kommutativ- und Assoziativgesetz**

Zur Erinnerung erkläre ich noch einmal kurz das Kommutativ- und das Assoziativgesetz. Die beiden Gesetze kann man bei Gleichungsumformungen gut gebrauchen.

Das Kommutativgesetz sagt: Bei reinen Plus- und Malketten ist die Reihenfolge wie ich rechne egal.

4+3+1 ist das gleiche wie 1+3+4.  $4 \cdot 10 \cdot 3$  ist das gleiche wie  $3 \cdot 10 \cdot 4$ 

Das Assoziativgesetzt sagt: Bei reinen Plus- und Malketten kann ich Klammern setzen wie ich will:

4+3+1 ist das gleiche wie 4+(3+1) oder (4+3)+1.  $4 \cdot 10 \cdot 3$  ist das gleiche wie  $4 \cdot (10 \cdot 3)$  oder  $(4 \cdot 10) \cdot 3$ 

#### <span id="page-9-0"></span>**x erst nach links bringen**

Man darf links und rechts einer Gleichung immer vertauschen. Wenn das x auf der rechten Seite steht, dann vertausche die Seiten der Gleichung. Das x sollte möglichts immer links stehen.

Beispiel:

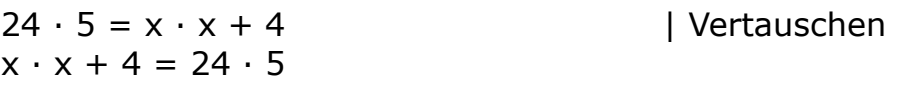

Der senkrechte Strich im Beispiel ist das Umformungszeichen. Dahinter schreibt man normalerweise, was man mit der Gleichung gemacht hat. Jetzt fangen wir an mit den Umformungen. Das Ziel ist es immer, dass am Ende auf der linken Seite das x alleine steht.

#### <span id="page-10-1"></span>**x im Nenner - Kehrwert bilden**

- Wenn ich bei einem Bruch Zähler und Nenner vertausche, dann nennt man das den Kehrwert bilden. Der Kehrwert von ⅜ ist acht Drittel.
- Der Kehrwert von 2 ist ½. Ich kann mir nämlich die 2 als 2 Eintel vorstellen.

Steht ein x in einer Gleichung unten (im Nenner), dann versucht man es immer nach oben in den Zähler zu bringen. Das geht, wenn man von beiden Seiten den Kehrwert bildet.

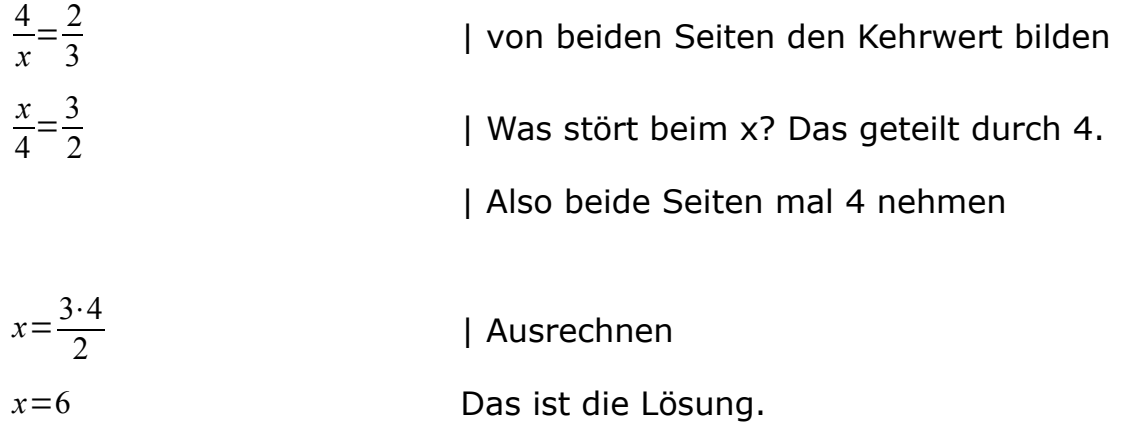

#### <span id="page-10-0"></span>**Ein Faktor am x**

Ein Faktor ist etwas, das mit einer Malrechnung an etwas anderem hängt. Bei diesem Gleichungstyp wird das x also mit irgendeiner Zahl malgenommen.

 $0.25 \cdot x = 20$ 

Wenn eine Zahl mit "mal" am x hängt, dann kann man beide Seiten der Gleichung durch diese Zahl teilen. Dann verschwindet die störende Zahl auf der linken Seite. Das geht so:

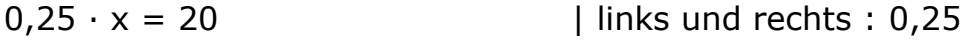

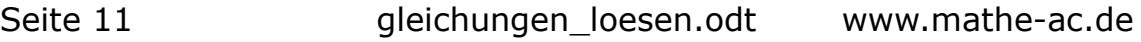

 $0.25 \cdot x : 0.25 = 20 : 0.25$  | links Zahlen ausrechnen  $x = 20 : 0.25$  | jetzt rechts Zahlen ausrechnen  $x = 80$ 

x = 80 ist die Lösung.

Wenn es im Kopf zu schwer zu rechnen ist, dann ist jetzt auch der Taschenrechner erlaubt.

91)  $80 \cdot x = 40$ 92)  $80 \cdot x = 16$ 93)  $35 = x \cdot 0,1$ 94)  $0,0001 \cdot x = 0,001$ 95)  $1,2 \cdot x = 108$ 96)  $0.7 \cdot x = 63$ 97)  $\frac{3}{4} = \frac{1}{4} \cdot x$ 98)  $\frac{1}{4} \cdot x = 2.5$ 99)  $0,1 \cdot x = 0$ 100)  $x \cdot 99 = 495$ 

#### <span id="page-11-0"></span>**Mehrere Faktoren am x**

Oft ist das x Teil einer reinen Malkette:

 $4 \cdot x \cdot 13 \cdot 25 = 2600$ 

Hier gibt es zwei gute Möglichkeiten:

- 1. Die Zahlen malnehmen und vor das x schreiben  $1300 \cdot x = 2600$  | Jetzt durch 1300 teilen  $x = 2$
- 2. Die Zahlen einklammern und vor das x schreiben  $(4 \cdot 12 \cdot 25) \cdot x = 2600$  | Jetzt durch die Klamme teilen  $x = 2600$  :  $(4 \cdot 12 \cdot 25)$  | Rechte Seite ausrechnen  $x = 2$

Man hat also das Kommutativgesetz (Reihenfolge bei Malketten ist egal) und das Assoziativgesetz angewendet (bei Malketten sind Klammern egal). Auf beiden Wegen kommt die Lösung x=2 raus. Wähle den Weg aus, der dir besser liegt.

101)  $X \cdot 4 \cdot 0.25 \cdot 8 = 64$ 

Seite 12 Fig. 2 gleichungen\_loesen.odt www.mathe-ac.de

102)  $2 \cdot 2 \cdot 2 \cdot 2 \cdot x \cdot 2 = 64$ 103)  $\frac{1}{4} \cdot \frac{1}{4} \cdot x = 16$ 104) 1 : 64 =  $\frac{1}{4} \cdot \frac{1}{4} \cdot \frac{1}{4} \cdot x$ 105)  $\frac{1}{8} \cdot 16 \cdot x = 64$ 106)  $1 \cdot x = 32$ 107)  $16 \cdot 16 \cdot x \cdot 0,5 = 0$ 108)  $1024 = 16 \cdot 16 \cdot x$ 109)  $0.8 \cdot x \cdot 0.8 = 1.28$ 110)  $10 \cdot x \cdot 10 \cdot 10 = 50$ 

#### <span id="page-12-0"></span>x unten - Kehrwert bilden

- Wenn ich bei einem Bruch Zähler und Nenner vertausche, dann nennt man das den Kehrwert bilden. Der Kehrwert von 3/8 ist acht Drittel.
- Der Kehrwert von 2 ist 1/2. Ich kann mir nämlich die 2 als 2 Eintel vorstellen.

Steht ein x in einer Gleichung unten (im Nenner), dann versucht man es immer nach oben in den Zähler zu bringen. Das geht, wenn man von beiden Seiten den Kehrwert bildet.

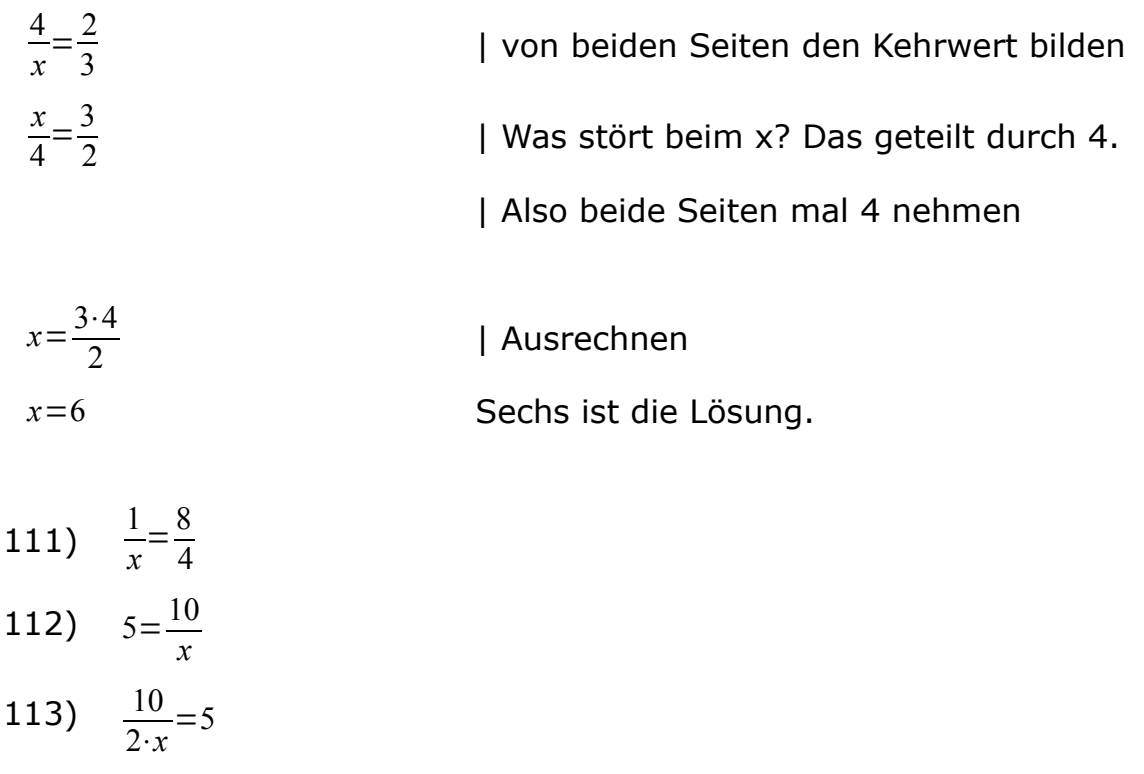

- 114)  $\frac{1}{2 \cdot x} = 5$
- 115)  $\frac{10}{2 \cdot x} = \frac{1}{5}$

116) 
$$
\frac{60}{4 \cdot 12} = \frac{1}{x}
$$
  
117)  $\frac{15}{x} = \frac{60}{1}$   
118)  $\frac{0,1}{x} = 5$   
119)  $\frac{1,5}{x} = \frac{3}{6}$   
120)  $\frac{10 \cdot \frac{1}{3}}{2 \cdot x} = 5$ 

#### <span id="page-13-1"></span>**Das Minus am Schluss**

Häufig bleibt am Ende der Umformung ein Minuszeichen auf einer Seite der Gleichung stehen:

Das heißt einfach, dass -3 die Lösung ist.  $-3 = x$ 

Was aber, wenn das Minus beim x steht?

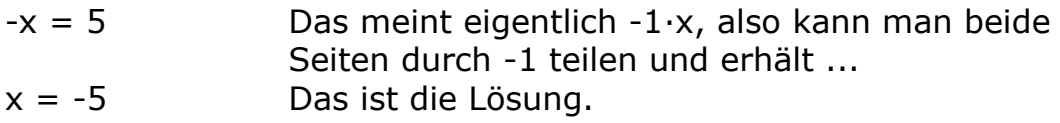

Noch ein Beispiel:

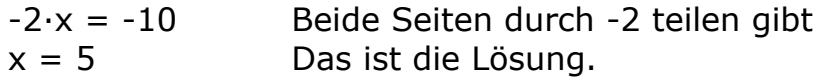

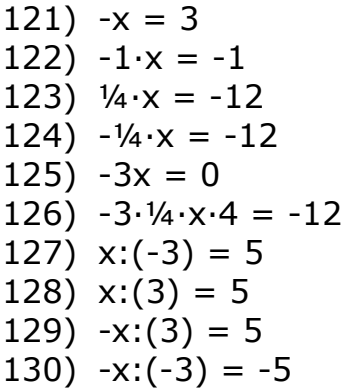

#### <span id="page-13-0"></span>Mal und geteilt am x

Beispiel:

gleichungen\_loesen.odt www.mathe-ac.de Seite 14

 $x \cdot 4 \cdot 3 \cdot 5$  : 20 = 60

Auf der Seite vom x stören die 4, die 3, die 5 und die 20. Es gibt jetzt verschiedene Wege, sie links wegzukriegen.

1. Möglichkeit: kleinschrittig 2. Möglichkeit: in Paketen So geht es kleinschrittig:  $x \cdot 4 \cdot 3 \cdot 5$  : 20 = 60 | :4  $x \cdot 3 \cdot 5$  : 20 = 60 : 4 | : 3  $x \cdot 5 : 20 = 60 : 4 : 3$  $x : 20 = 60 : 4 : 3 : 5$  | · 20  $x = 60 : 4 : 3 : 5 \cdot 20$  | rechte Seite ausrechnen  $x = 20$ Und so in zwei Schritten:  $x \cdot 4 \cdot 3 \cdot 5$  : 20 = 60  $|(4 \cdot 3 \cdot 5)|$  $x : 20 = 60 : (4 \cdot 3 \cdot 5)$  | · 20  $x = 60$  :  $(4 \cdot 3 \cdot 5) \cdot 20$  | ausrechnen  $x = 20$ Und so mit einem Schritt:

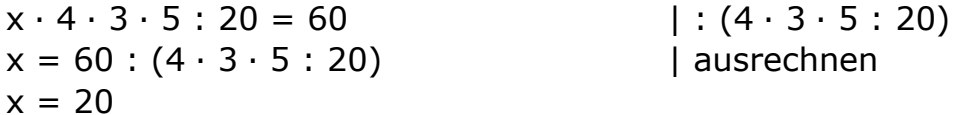

Noch eine Erinnerung zur Bruchrechnung:

Brüche malnehmen: Zähler mal Zähler, Nenner mal Nenner Durch Bruch teilen: Kehrwert von zweitem Bruch, dann malnehmen Den Bruchstrich kann man sich auch als geteilt denken.

131)  $4 \cdot x \cdot \frac{1}{4} \cdot \frac{1}{2} = 7$ 132)  $x : 4 : 8 : 2 = \frac{1}{2}$ 133)  $0,1 \cdot x : 1 : 14 = \frac{1}{2}$ 134)  $x : 9 \cdot 4 = 16$ 135)  $x : 15 : 15 \cdot 450 = 9$ 136)  $\frac{7}{8} \cdot \frac{1}{4} \cdot x = 14$ 137)  $\frac{7}{8} \cdot \frac{1}{4} \cdot x = 7$ 138)  $\frac{7}{8} \cdot \frac{1}{4} \cdot x = 3.5$ 139)  $1 \cdot 1 \cdot 1$  :  $1 \cdot 1 \cdot 1 \cdot x = -1$ 140)  $-8 \cdot (-5) : (-20) \cdot x : 2 = 0.5$ 

#### <span id="page-15-0"></span>**Gleichungen mit langem Bruchstrich**

Viele Gleichungen haben einen langen Bruchstrich:

$$
\frac{4 \cdot x \cdot 20}{2 \cdot 5} = 24
$$

Es gibt drei Möglichkeiten, wie man sich lange Bruchstriche vorstellen kann beziehungsweise mit ihnen umgeht:

- 1. Möglichkeit: Teilen statt Bruch
- 2. Möglichkeit: Im Paket teilen
- 3. Möglichkeit: erst kürzen

Teilen statt Bruch

20⋅*x*  $\frac{20 \cdot x}{2 \cdot 5}$ =24 wäre das gleiche wie

 $20 \cdot x : 2 : 5 = 24$  oder  $20 \cdot x$  :  $(2 \cdot 5) = 24$ 

Man kann sich den Bruchstrich so vorstellen: Teile das obere der Reihe nach durch alles in der Malkette unten steht. Das wäre hier:

Teile x erst duch zwei. Dann teile das Ergebnis noch durch 5... oder teile x sofort durch 10.

Um die Gleichung aufzulösen könnte man also schrittweise mal 2 und mal 5 auf beiden Seiten rechnen. Oder man rechnet sofort mal 10 auf beiden Seiten.

Die dritte Möglichkeit ist es, erst einmal zu kürzen. Kürzen heißt, bei einem Bruch oben und unten durch die gleiche Zahl zu teilen.

Erst kürzen ginge so:

20⋅*x*  $\frac{20.5}{2.5}$ =24 erst mit 2 kürzen gibt 10⋅*x*  $\frac{3}{5}$ =24 jetzt noch mit 5 kürzen

2⋅*x*=24 Man sieht jetzt sofort: x = 12 ist die Lösung.

Teste bei den folgenden Aufgaben alle drei Wege aus. Es hängt oft von den Zahlen ab, wie man die Gleichung am besten vereinfachen kann.

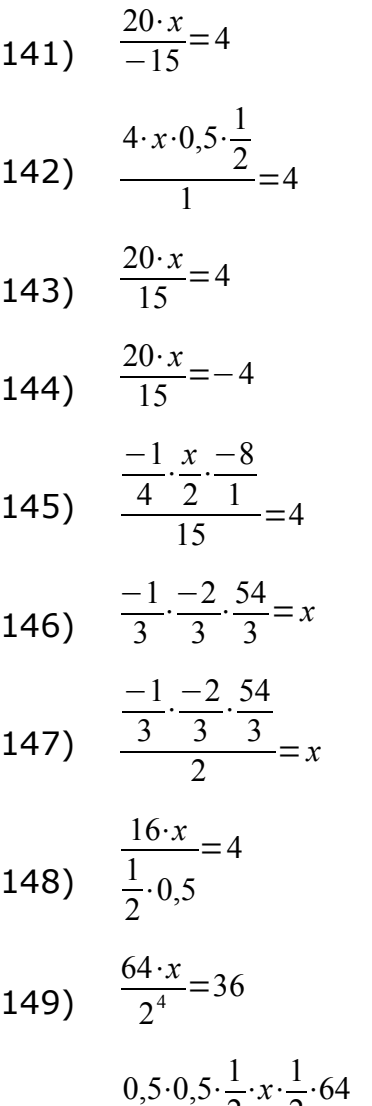

150) 
$$
\frac{0,5.0,5.\frac{1}{2}.x.\frac{1}{2}.64}{2}=72
$$

#### <span id="page-16-0"></span>**x hoch irgendwas und wurzeln**

Die Grundidee beim Umformen ist es immer, das was auf der x-Seite noch stört "wegzukriegen". Man guckt dazu immer, mit welcher Rechenart die Sache an der x-Seite hängt. Dann rechnet man auf beiden Seiten das Gegenteil. Das geht auch mit Potenzen. Potenzen sind Ausdrücke mit Hochzahlen:

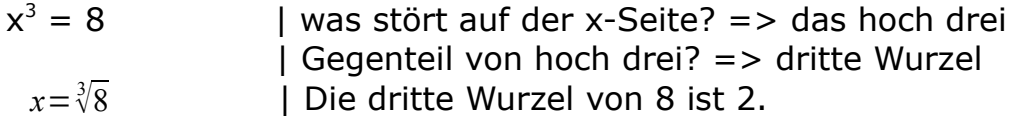

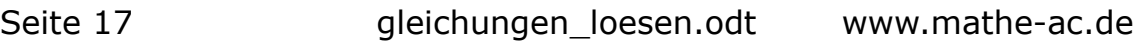

Also  $x=2$  ist das Ergebnis

151)  $x^3 = 27$ 152)  $x^3 = 125$ 153)  $x^3 = 1000$ 154)  $2 \cdot x^3 = 54$ 155)  $1/4 \cdot x^3 = 250$ 156)  $17 \cdot x^2 \cdot 1 = 68$  $157$ )  $17 \cdot x^2 \cdot 0, 25 = 68$ 158)  $17 \cdot x^2$ :4 = 68 159)  $x^4 = 16$ 160)  $x^4 = 1$ 

#### <span id="page-17-0"></span> $2x$  ist  $x + x$

Hier geht es um ein häufiges Mißverständnis. Wie viele x siehst du in der folgenden Gleichung:

 $2x + 4 = 10$ 

Viele Leute sehen hier ein x. Gemeint sind aber zwei x'se. Das "2x" meint, dass man zwei x'se hat. 2x bedeutet x+x. Und 3x wäre entsprechend x+x+x.

 $2x$  meint  $2 \cdot x$  oder  $x + x$  $3x$  meint  $3 \cdot x$  oder  $x + x + x$ 3/4 meint 3/4·x, also mehr als ein halbes aber weniger als ein ganzes x.

Hier ein Beispiel mit Klammer:

 $2(3x+4) = 10$ 

Die linke Seite meint, dass man zweimal das Klammerpäckchen hat. Also hat man auch zweimal die drei x'se in der Klammer. Tatsächlich sind also 6 x'se gemeint.

Wie viele x'se sind auf der linken Seite gemeint:

161)  $4x + 5x = 17$  $162)$  2(8x+4) + 5x = 1 163)  $0,5(8x+4) + 5x = 1$ 164)  $x + x + x + x = 4$ 165)  $2x + 4 = x$ 166)  $10x - (x+2) = 4$  $167$ )  $10x + (x+2) = 4$  $168$ )  $10x - 2(x+2) = 4$ 

169)  $10x - 0.5(x+2) = 4$ 170)  $10x + 0.5(4x+2) = 4$ 

#### <span id="page-18-0"></span>**Plus, minus, mal, geteilt gemischt**

Plus und minus nennt man Strichrechnung. Mal und geteilt nennt man Punktrechnung.

Klammern sind am stärksten. Dann kommen Potenzen. Dann kommt Strichrechnung. Am Schluss kommt die Strichrechnung.

Bei Umformungen geht man vom Schwachen zum Starken.

Beispiel:

 $4x + 8 = 36$ 

Was stört links? Die "mal 4" und die "plus 8". Wer hängt schwächer an der linken Seite? Plus ist schwächer als mal, also erst die +8 wegmachen. Das Gegenteil von +8 ist -8 (auf beiden Seiten), also

 $4x = 28$ 

Jetzt auf beiden Seiten normal durch vier teilen gibt:

 $x = 7$  als Lösung.

So geht man vor:

=> erst Klammern auflösen

- => x'se zusammenfassen (aus 3x+4x macht man 7x)
- => Dann normal weiter auflösen

Jetzt wieder Aufgaben dazu:

171)  $x + 17 = 51$ 172)  $2x + 17 = 51$ 173)  $0,5x + 17 = 51$ 174)  $0,1x + 17 = 51$ 175)  $4x + 4x - 8 = 48$ 176)  $4x - 8 + 4x = 48$ 177)  $2(x+4) - 5x = 59$ 178)  $-2(x+4) - 5x = 69$ 179)  $-(x+4) -5x = 38$ 180)  $x + x + 0.5x = 10$ 

# <span id="page-19-0"></span>**Formeln umstellen nach x**

Wenn man viel mit Formeln arbeitet, dann hat man oft mehrere Variablen (Buchstaben).

U = 2πr Das ist die Formel für den Kreisumfang Auf Deutsch sagt sie: Der Umfang ist gleich 2 mal Pi mal Radius Wenn zwischen Buchstaben nichts steht, steht dort ein gedachtes "Mal".

Wenn es heißt, dass man die Formel nach r umstellen soll, dann macht man gedanklich so, als sei das r ein x. Man geht dann alle Schritte durch wie beim Lösen einer Gleichung und schreibt am Ende:

r = U:(2π)

Man sagt: die Umfangsformel ist nach r umgestellt.

Hier sind nun einige Formeln aus der Geometrie. Weiter unten kommen Aufgaben zum Umstellen dieser Formeln.

Formel für das Quadervolumen

 $V = abc$ 

V ist das Volumen des Quaders a ist die Länge der Bodenseite b ist die Breite der Bodenseite c ist die Höhe des Quaders

Formel für das Volumen einer Pyramide

 $V=\frac{1}{2}$ 3 ⋅*abc* (Bezeichnungen wie beim Quader)

Formeln für das Volumen eines Zylinders

 $V = Pi \cdot r^2 \cdot h$ 

V ist das Volumen des Zylinders Pi ist die Kreiszahl, also etwa 3,14 r ist der Radius des Zylinderbodens h ist die Höhe des Zylinders

$$
V = \frac{1}{3} \cdot Pi \cdot r^2 \cdot h
$$
 (Bezeichnungen analog zum Zylinder)

### Formel für das Kugelvolumen

$$
V = \frac{4}{3} \cdot P i \cdot r^3
$$

r ist der Radius der Kugel.

Formel für den Kreisumfang

 $U=2\cdot Pi\cdot r$ U ist der Kreisumfang r ist der Kreisradius

#### Formel für die Kreisfläche

 $A = Pi \cdot r^2$ A ist die Kreisfläche r ist der Kreisradius

181) Stelle die Quaderformel um nach b 182) Stelle die Quaderformel um nach c 183) Stelle die Pyramidenformel um nach b 184) Stelle die Pyramidenformel um nach c 185) Stelle die Zylinderformel um nach h 186) Stelle die Zylinderformel um nach r 187) Stelle die Kegelformel um nach h 188) Stelle die Kegelformel um nach r 189) Stelle die Kugelformel um nach r 190) Stelle die Kreisflächenformel um nach r

# <span id="page-21-0"></span>**Lösungen**

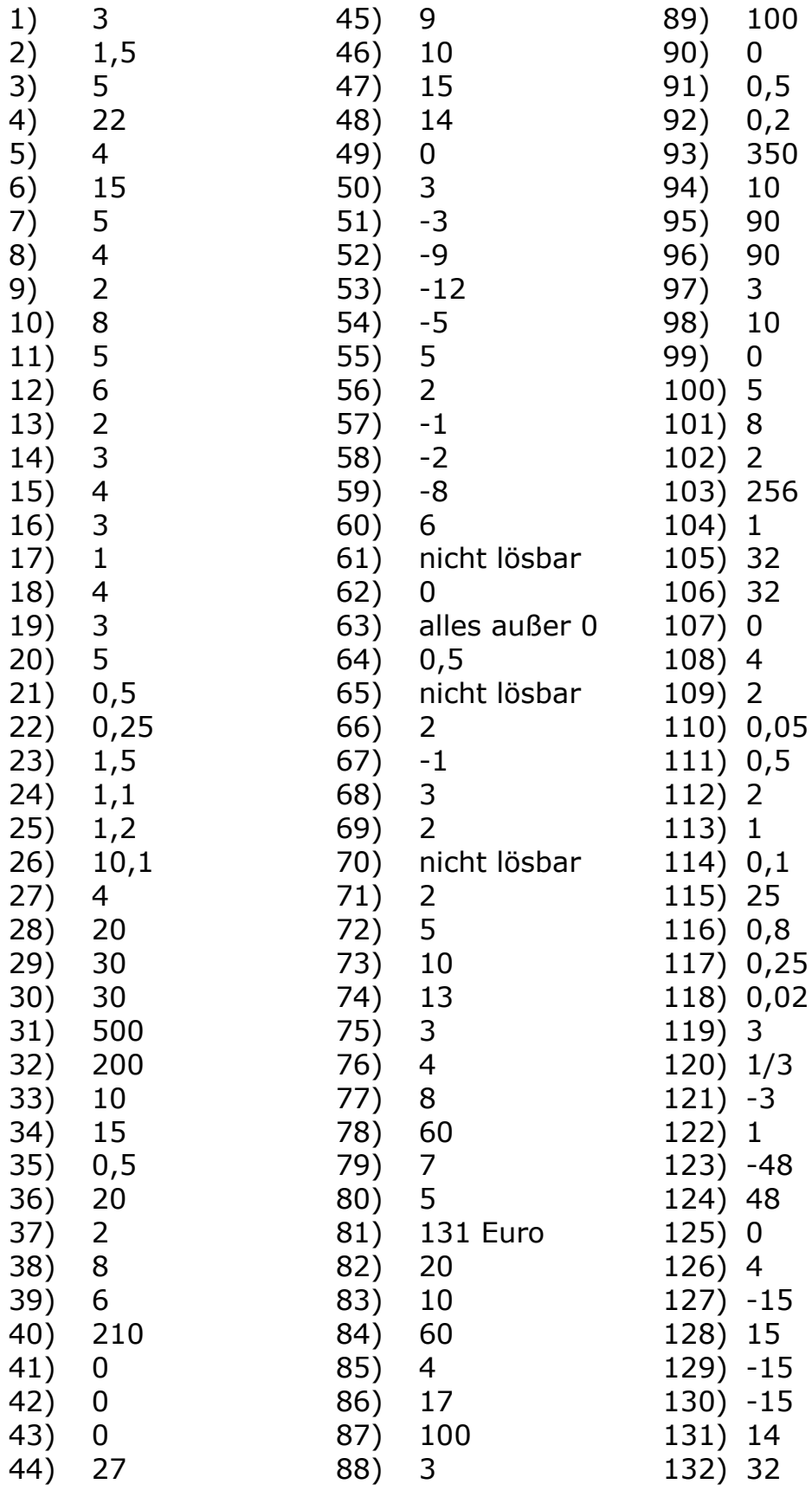

Seite 22 gleichungen\_loesen.odt www.mathe-ac.de

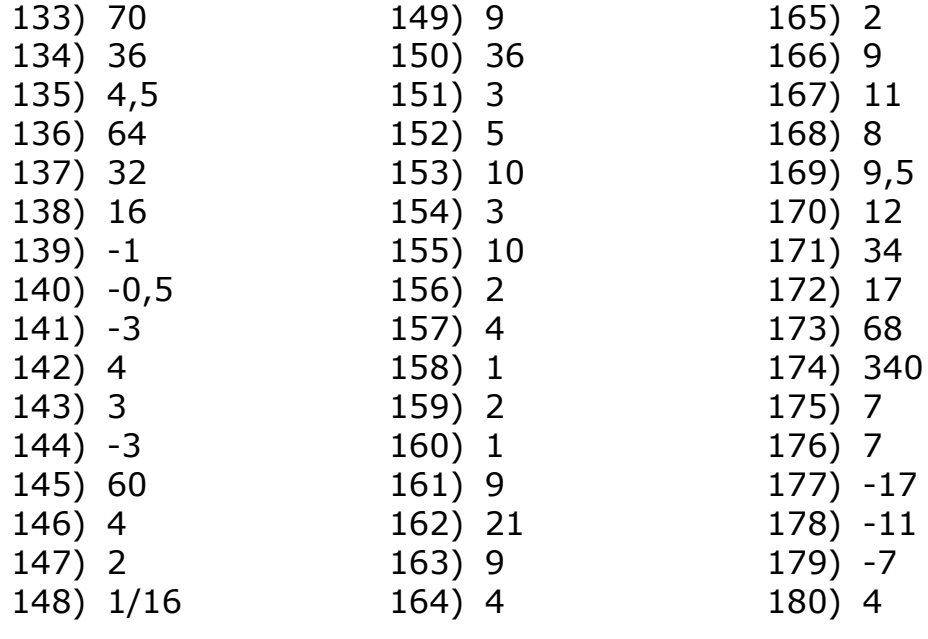